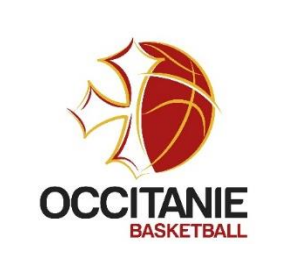

### **ASSEMBLEE GENERALE DU 22 JUIN 2024 LIGUE REGIONALE D'OCCITANIE DE BASKETBALL**

# **ELECTIONS DES DELEGUES DES CLUBS**

**DONT L'EQUIPE OU UNE EQUIPE PREMIERE SENIOR OPERE EN CHAMPIONNAT DE FRANCE**

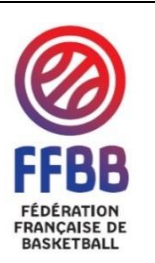

## **ACTE DE CANDIDATURE DE DELEGUE FEDERAL**

### **DES CLUBS EVOLUANT EN CHAMPIONNAT DE FRANCE - AG Fédérale**

### **Mandat du 23 Juin 2024 au 15 Juillet 2025**

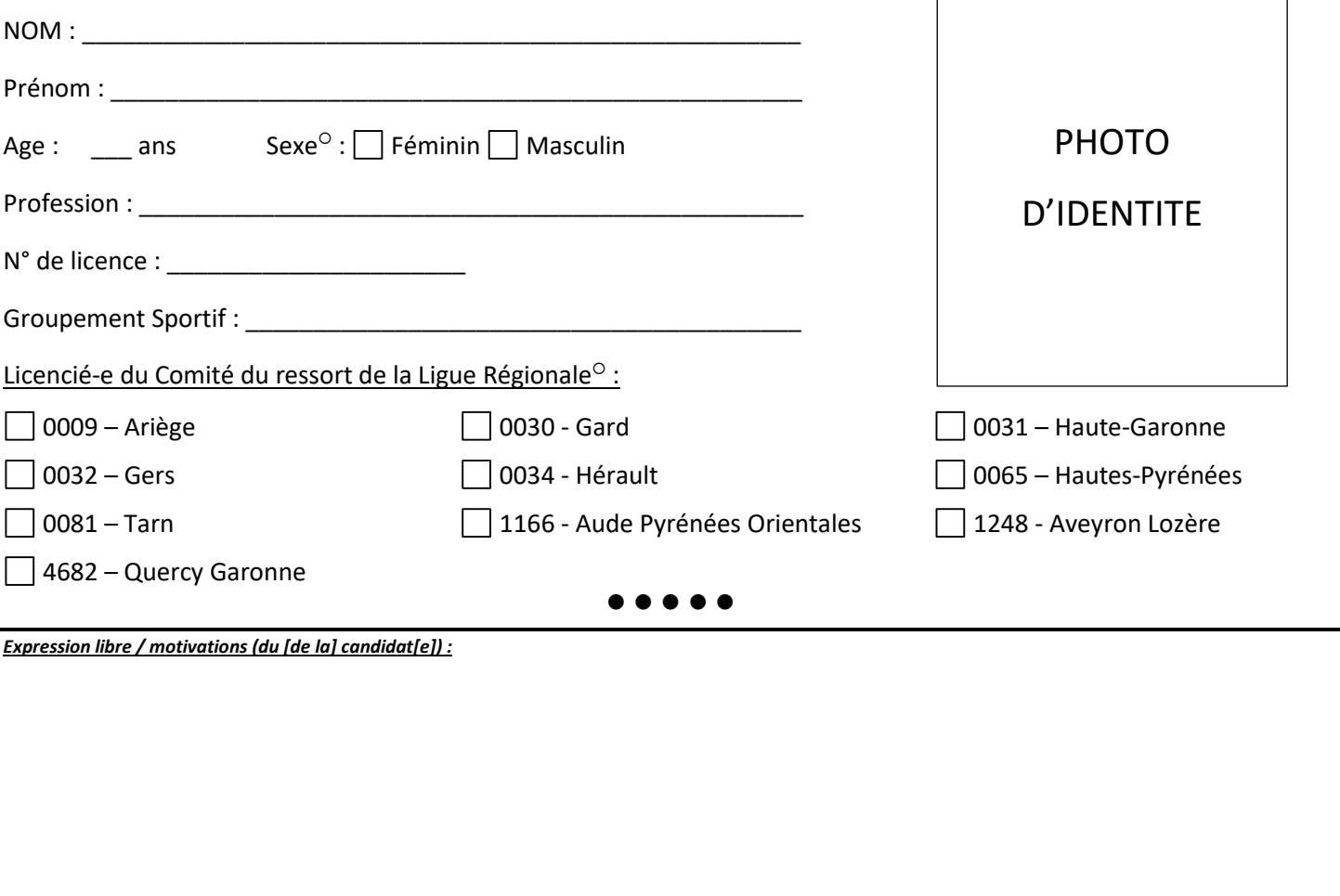

**NOTA : cette fiche sera diffusée aux associations sportives d'Occitanie, aussi, nous vous remercions d'écrire lisiblement.**

.....

J'ai pris connaissance des incompatibilités propres à la qualité de délégué des clubs conformément aux dispositions règlementaires et certifie ne pas être dans l'un des cas prévus.

*RAPPEL DES DISPOSITIONS REGLEMENTAIRES*

*Peut être désigné comme délégué à l'Assemblée Générale Fédérale toute personne, licenciée à la Fédération et à jour de sa cotisation. La création de sa licence doit être antérieure d'au moins six mois à la date de la tenue de l'Assemblée Générale. Un délégué ne peut détenir qu'un seul mandat.*

Transmettre la fiche de candidature par lettre recommandée avec accusé de réception **avant le 23 Mai 2024 (cachet de la Poste faisant foi)** au siège de l'association : *Ligue Régionale d'Occitanie de Basketball Elections des délégués 2024 Maison du Basket – 36 avenue de l'Hers – BP65105*

*31504 TOULOUSE cedex 5*

Date : Signature : Signature : Signature : Signature : Signature : Signature : Signature : Signature : Signature : Signature : Signature : Signature : Signature : Signature : Signature : Signature : Signature : Signature :